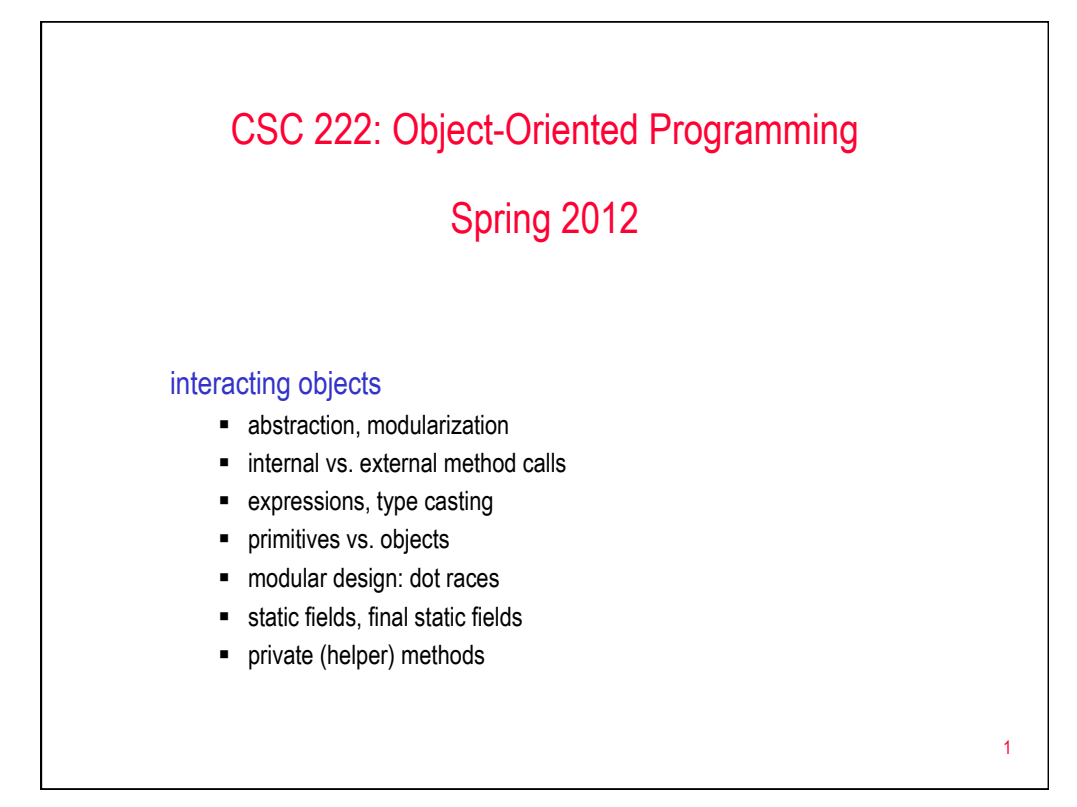

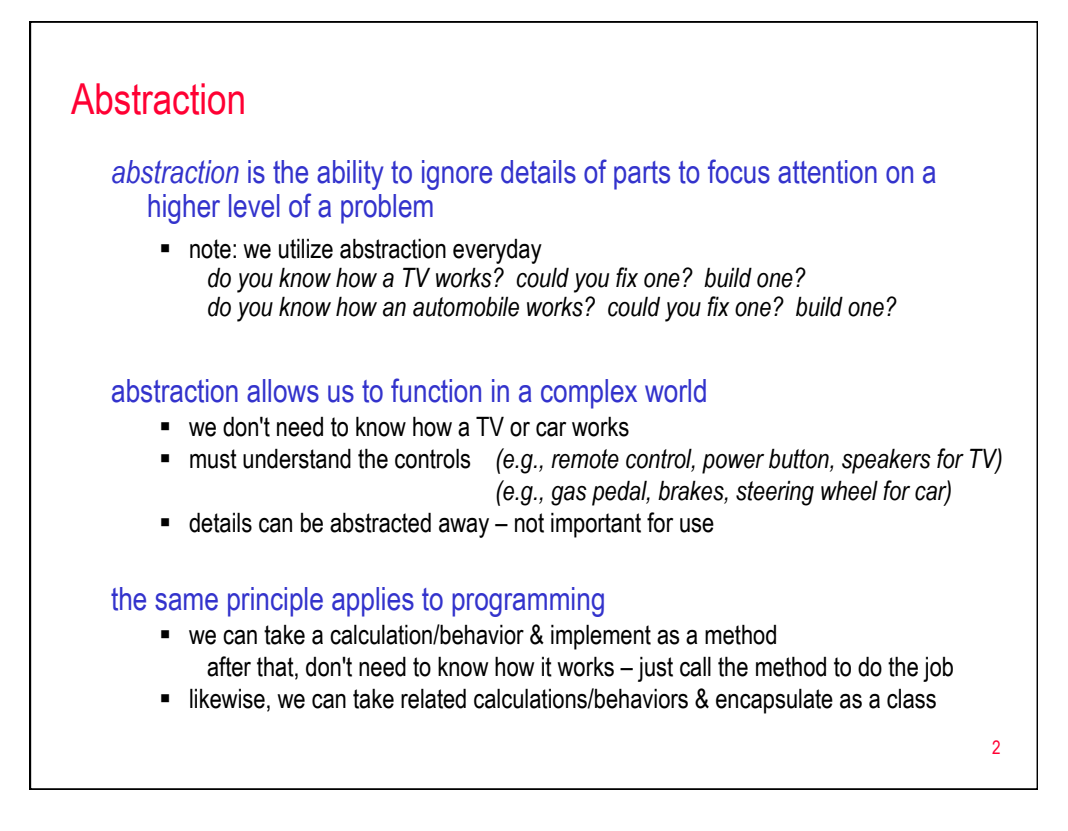

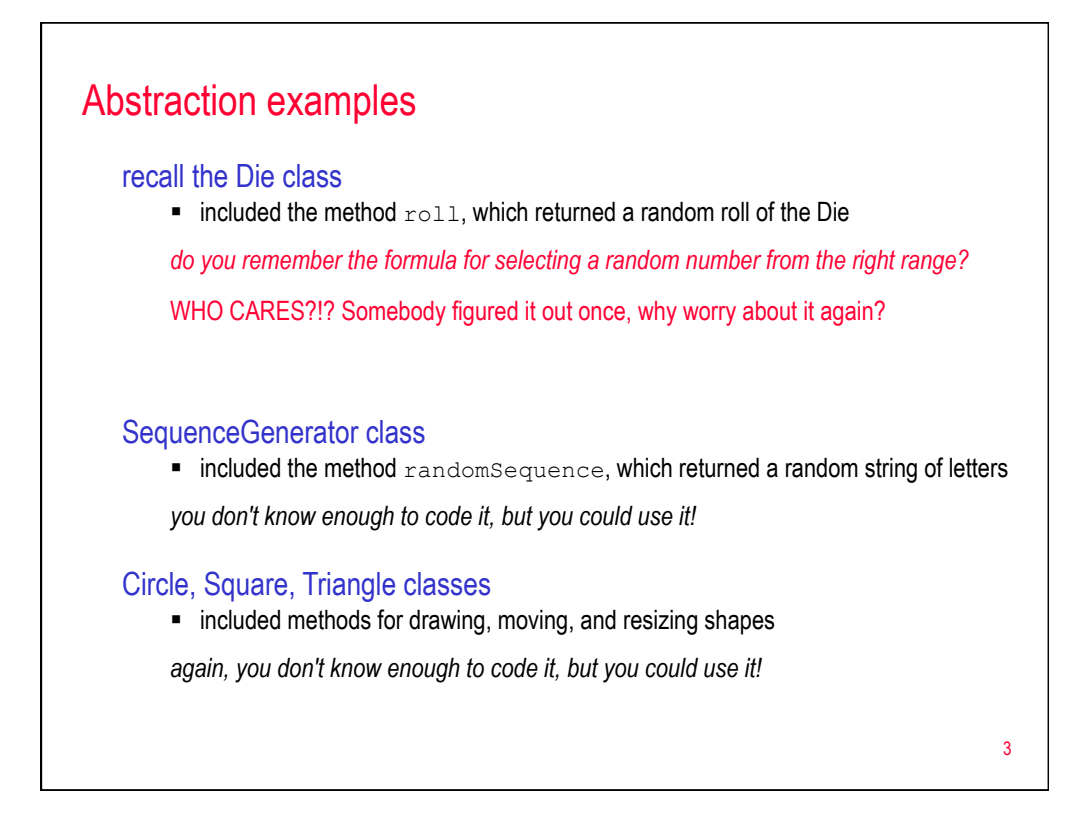

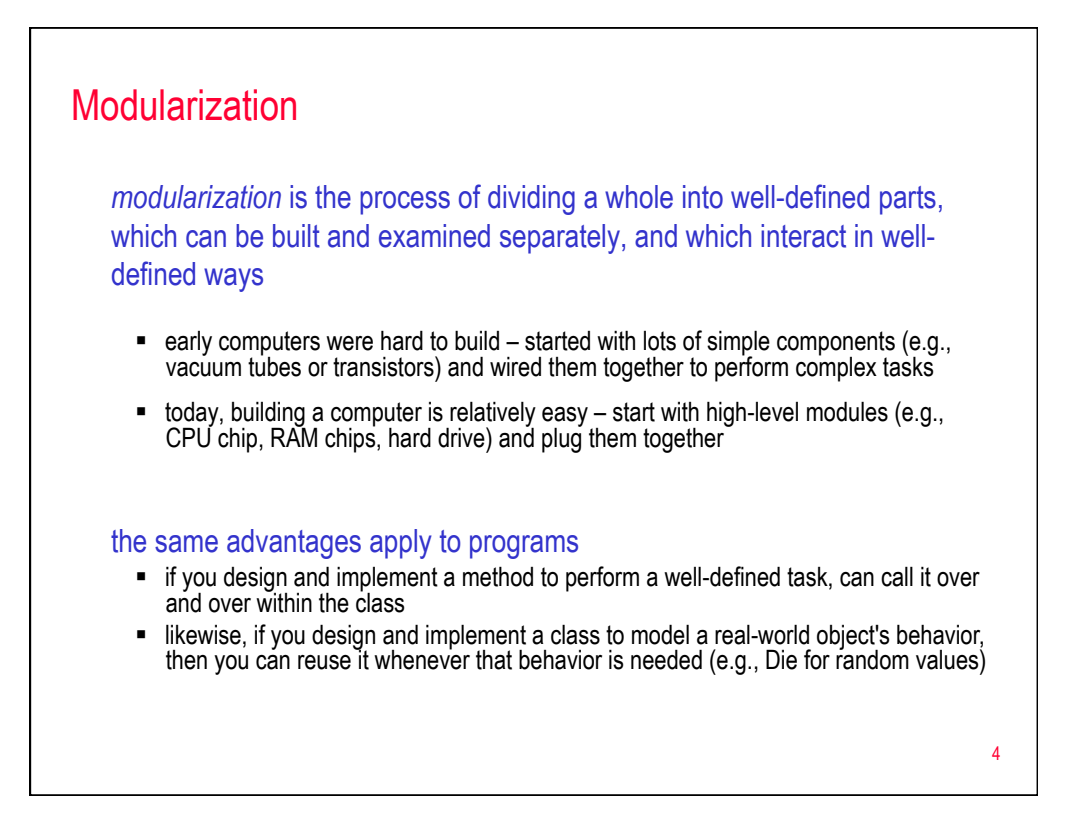

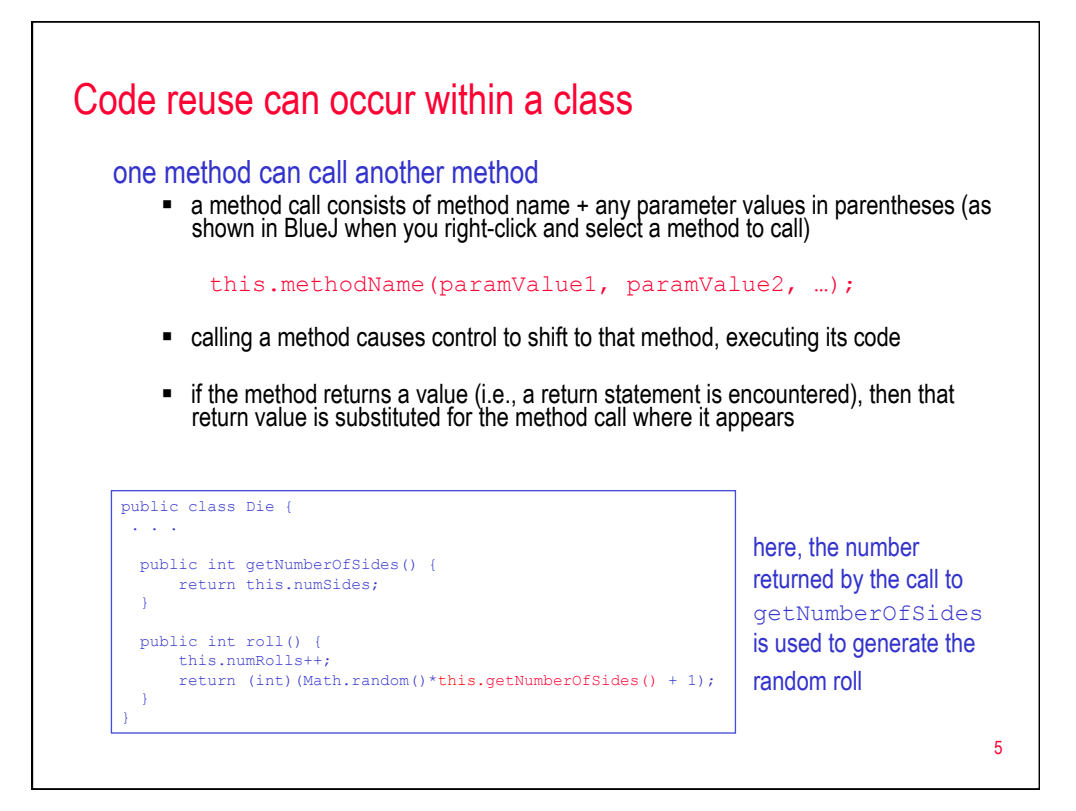

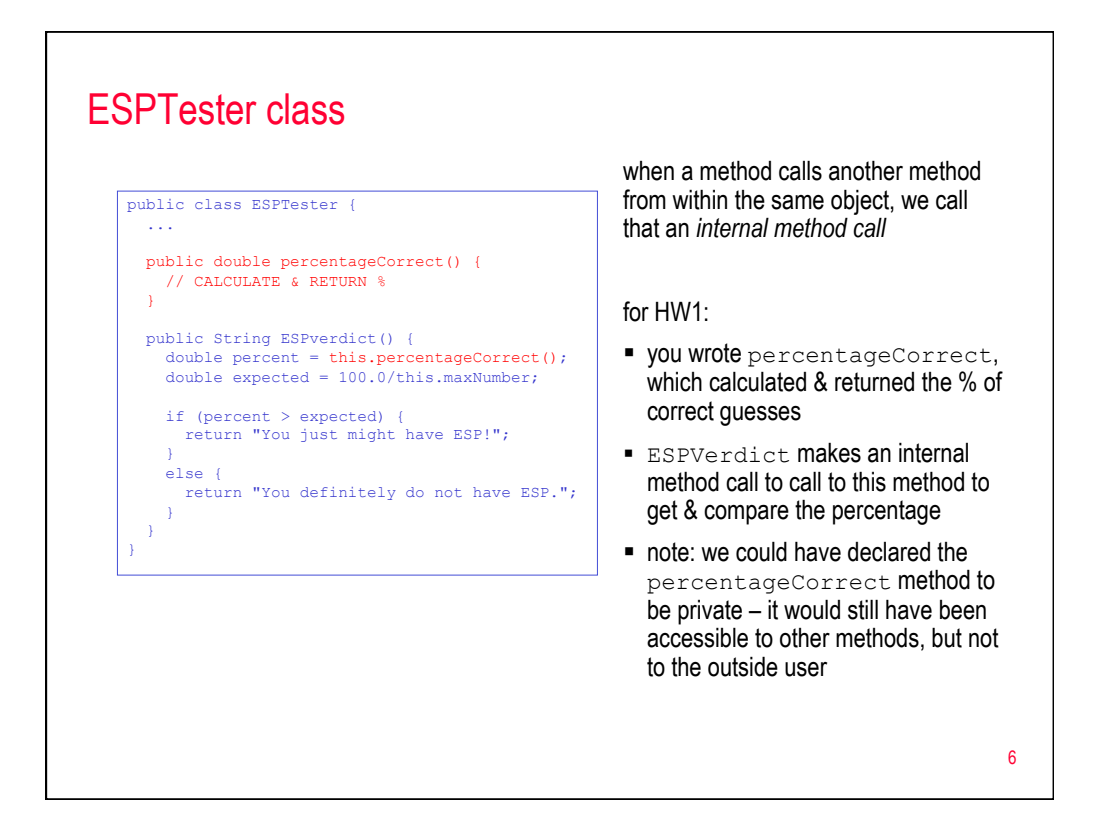

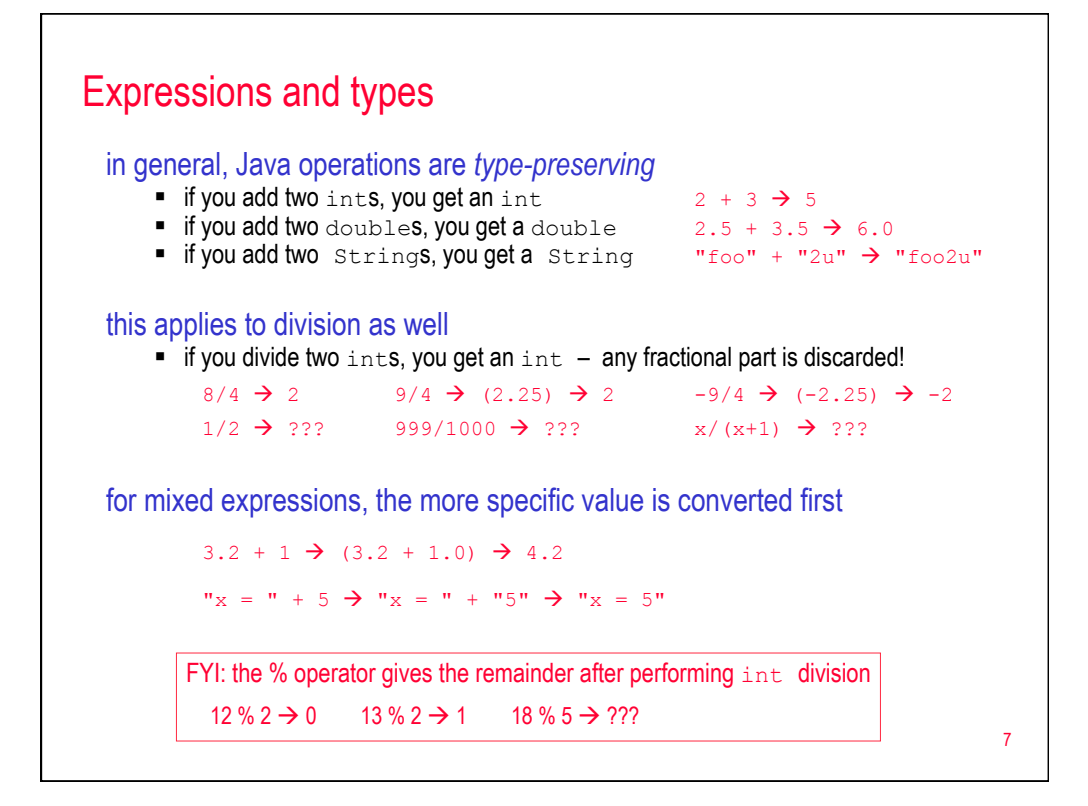

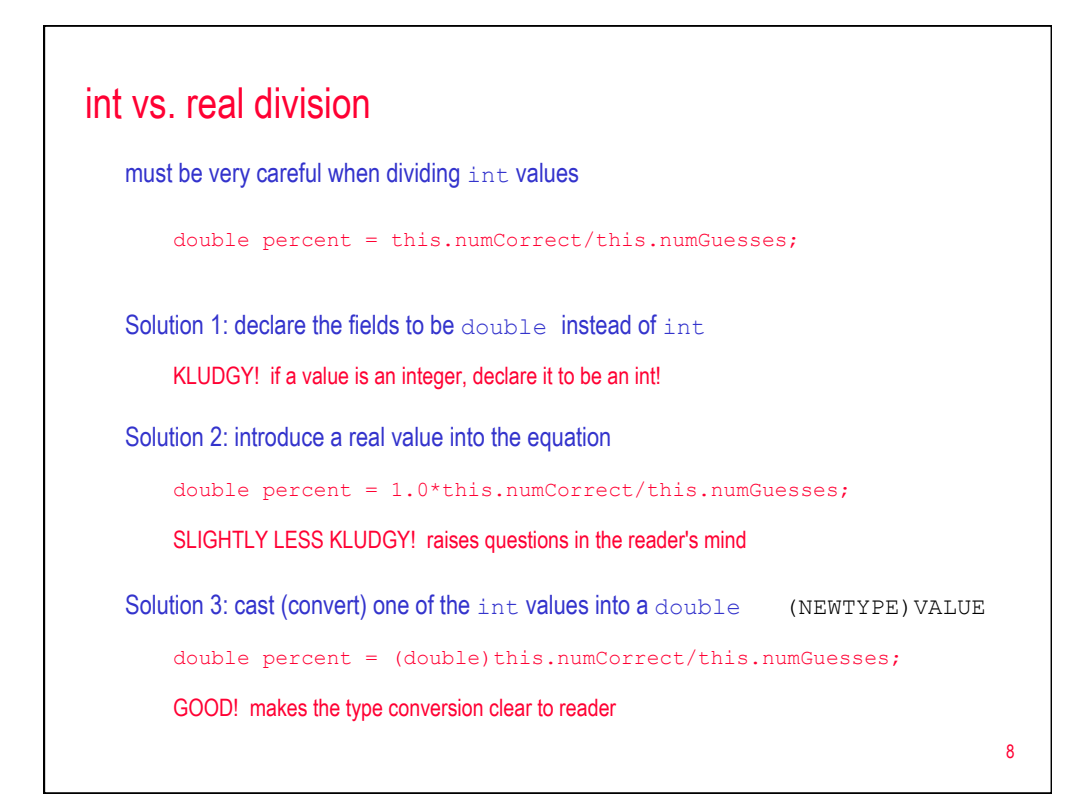

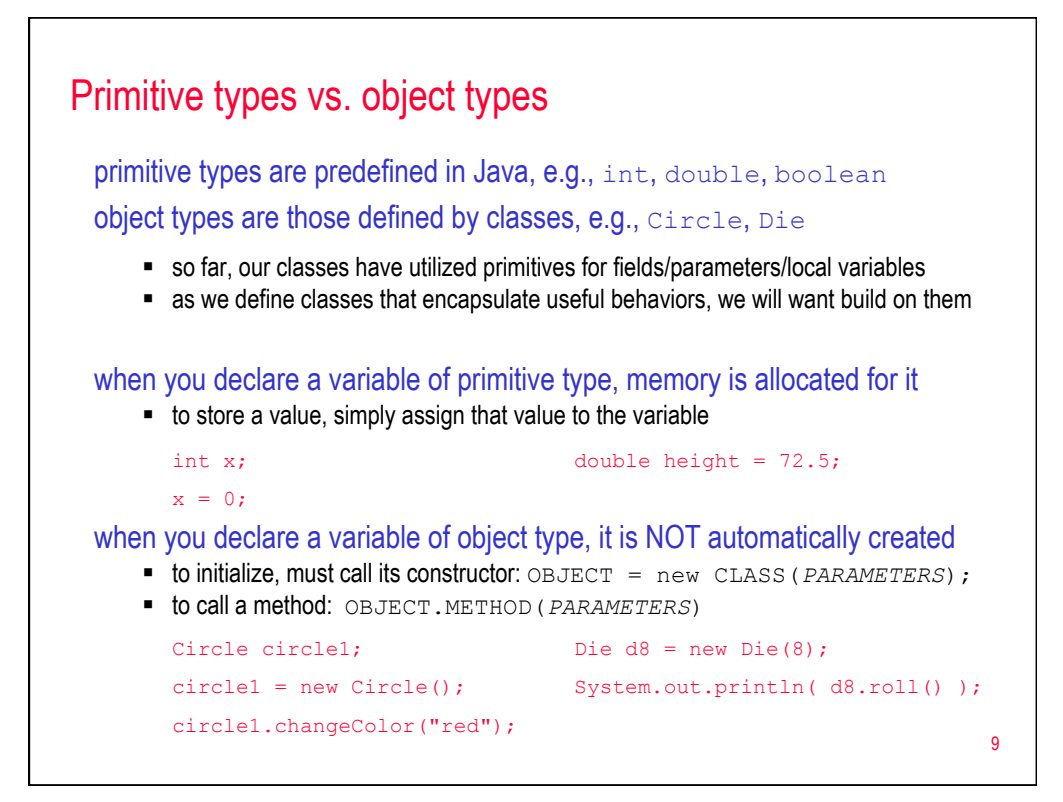

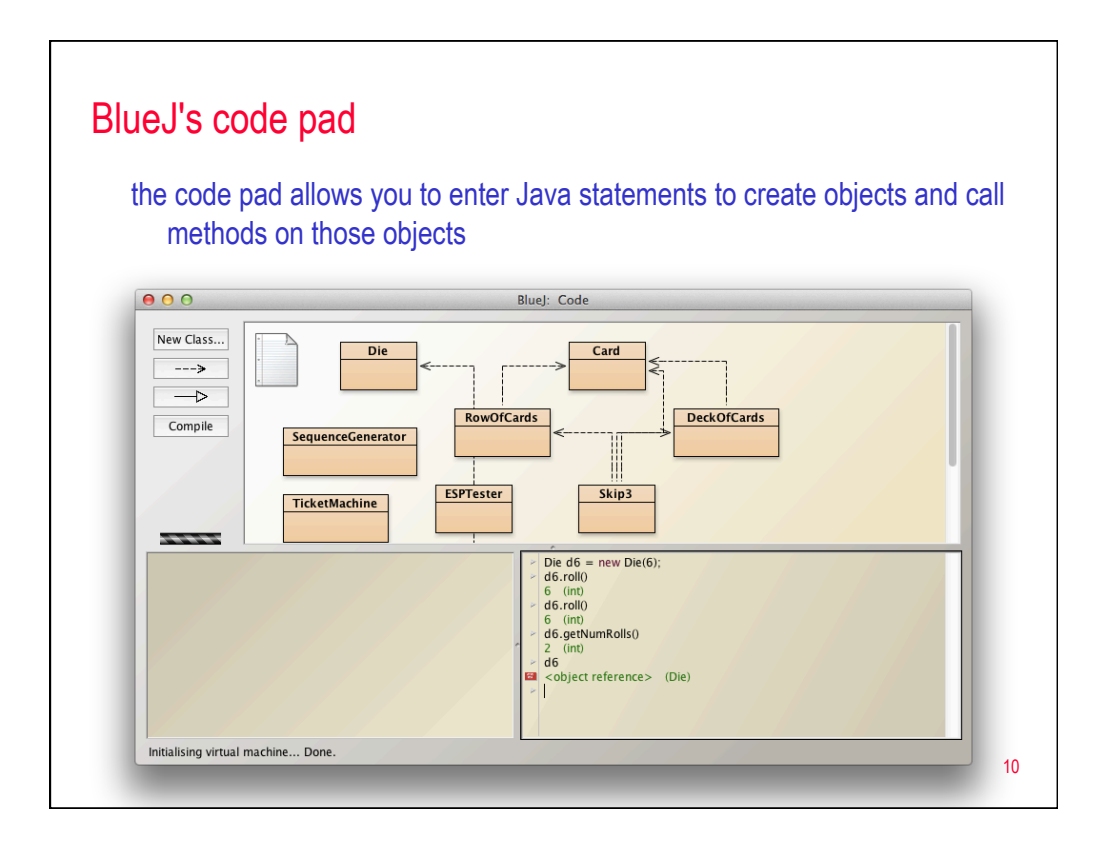

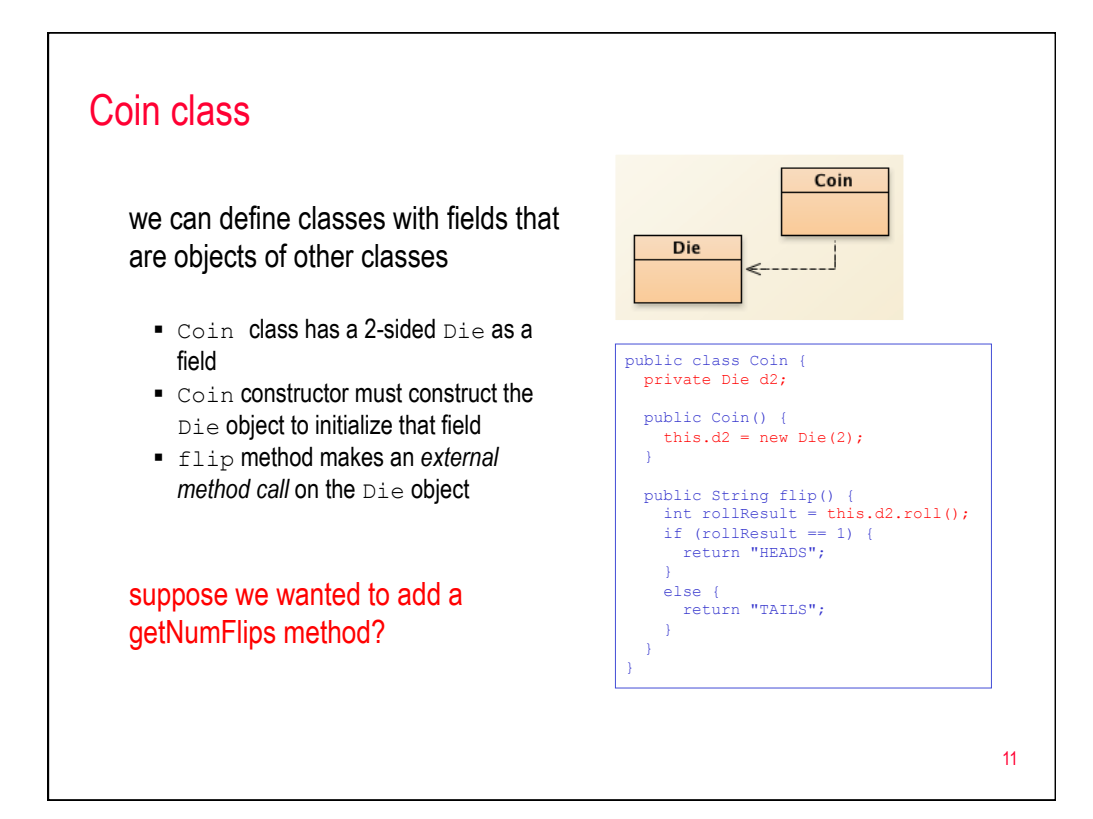

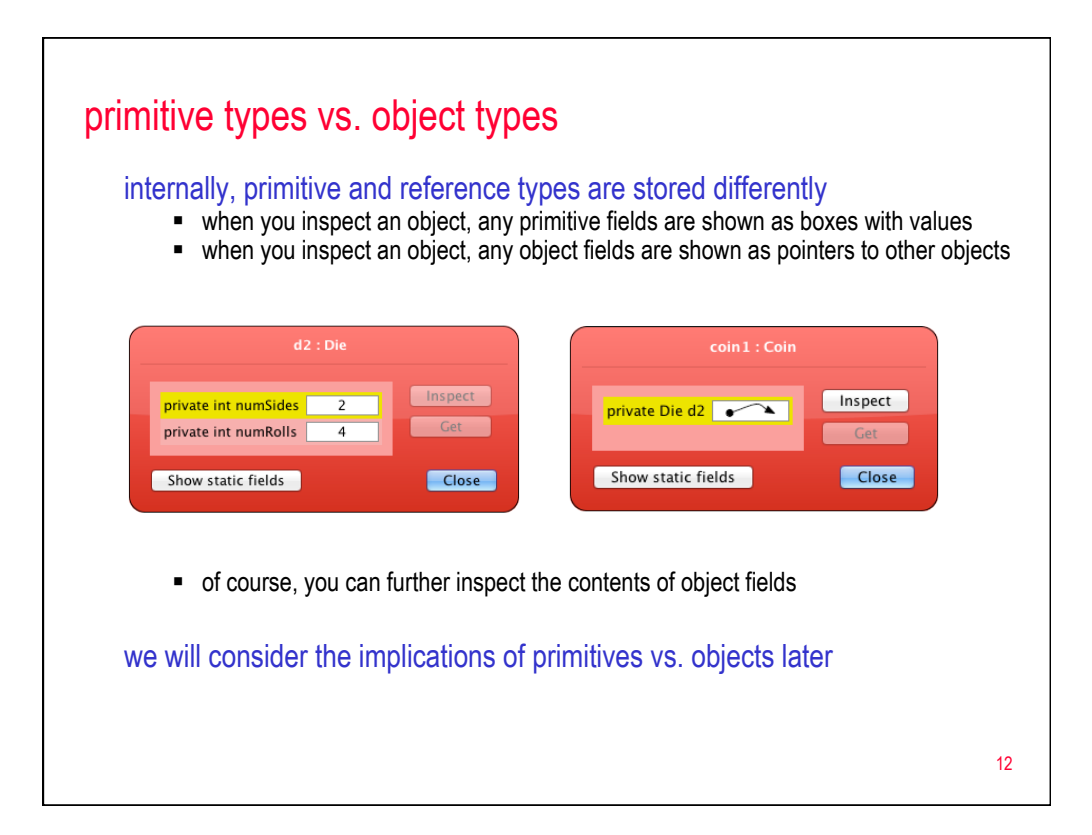

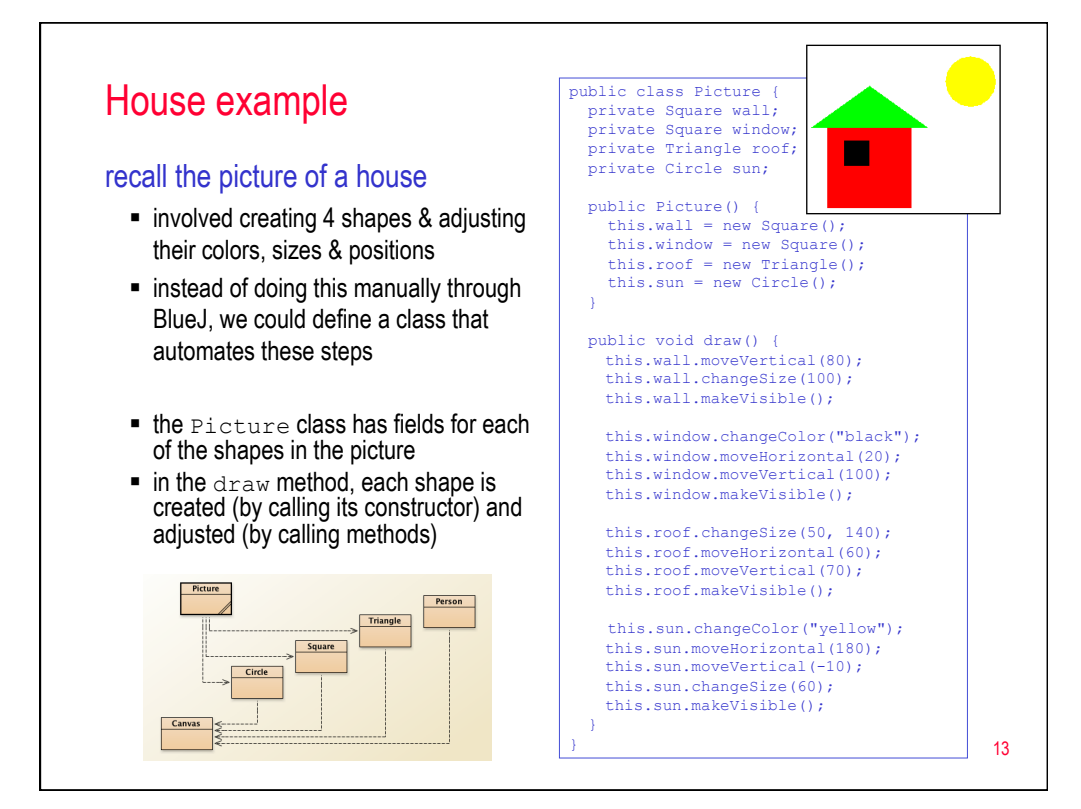

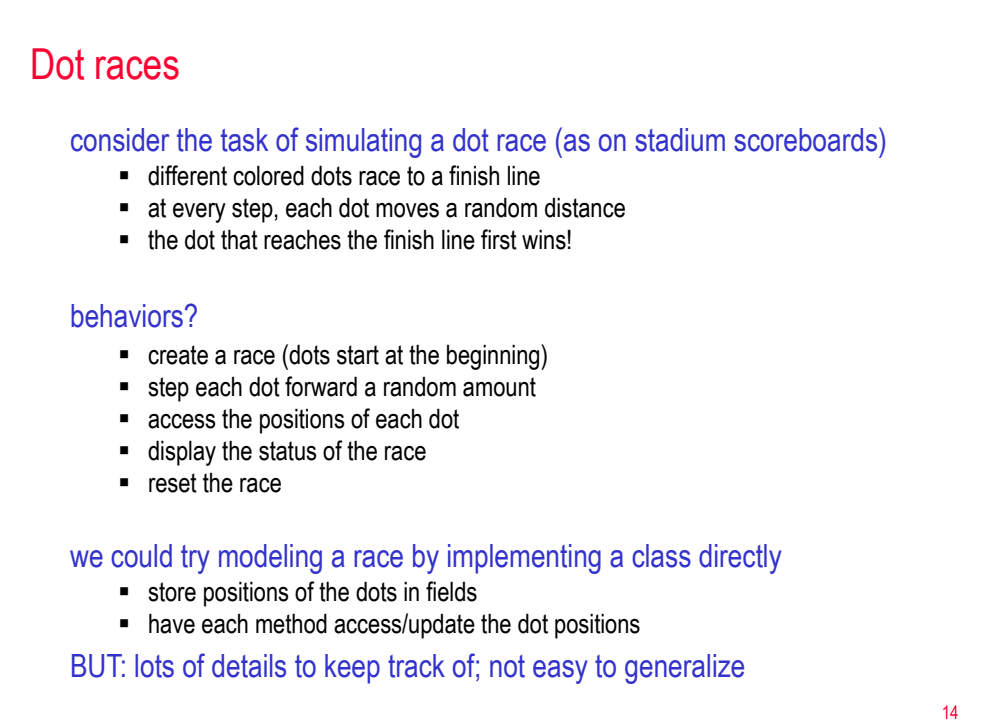

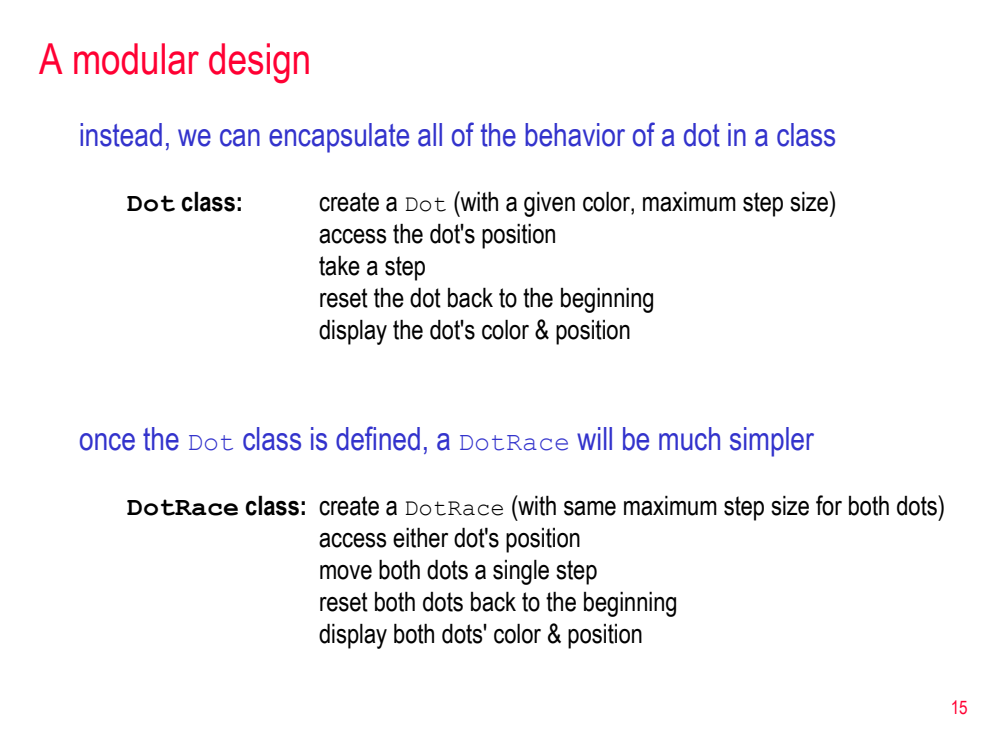

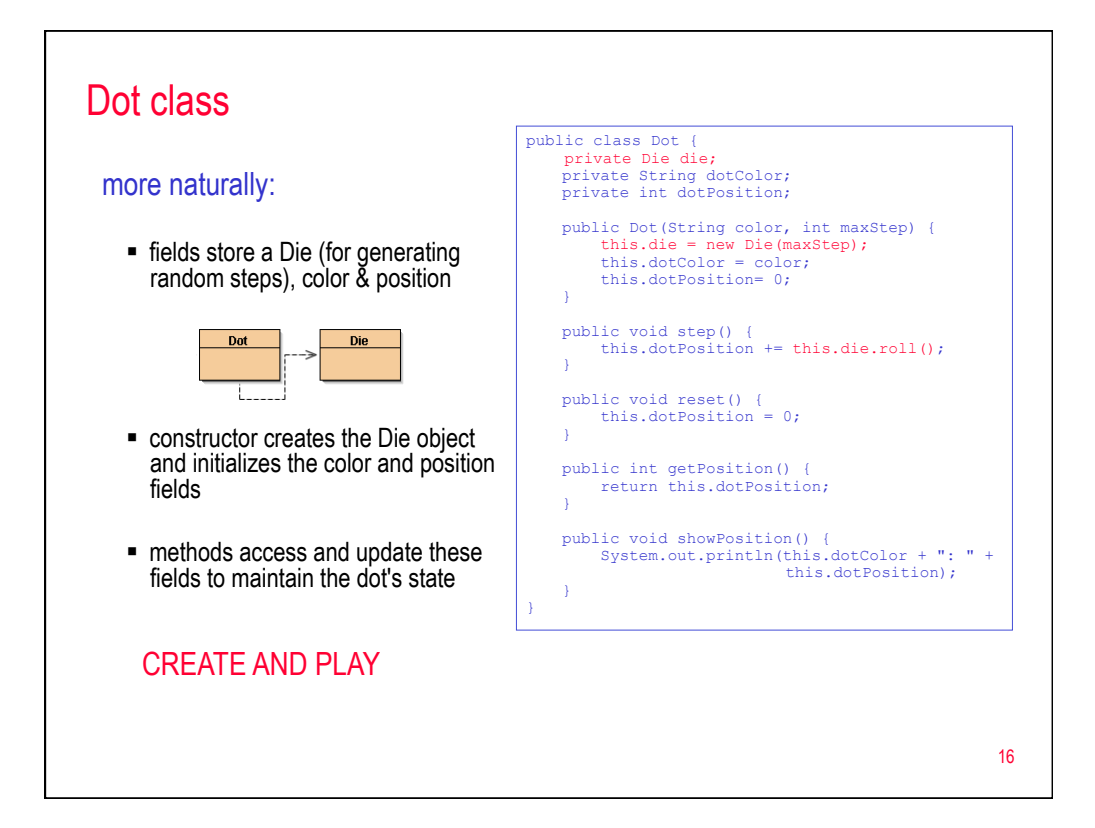

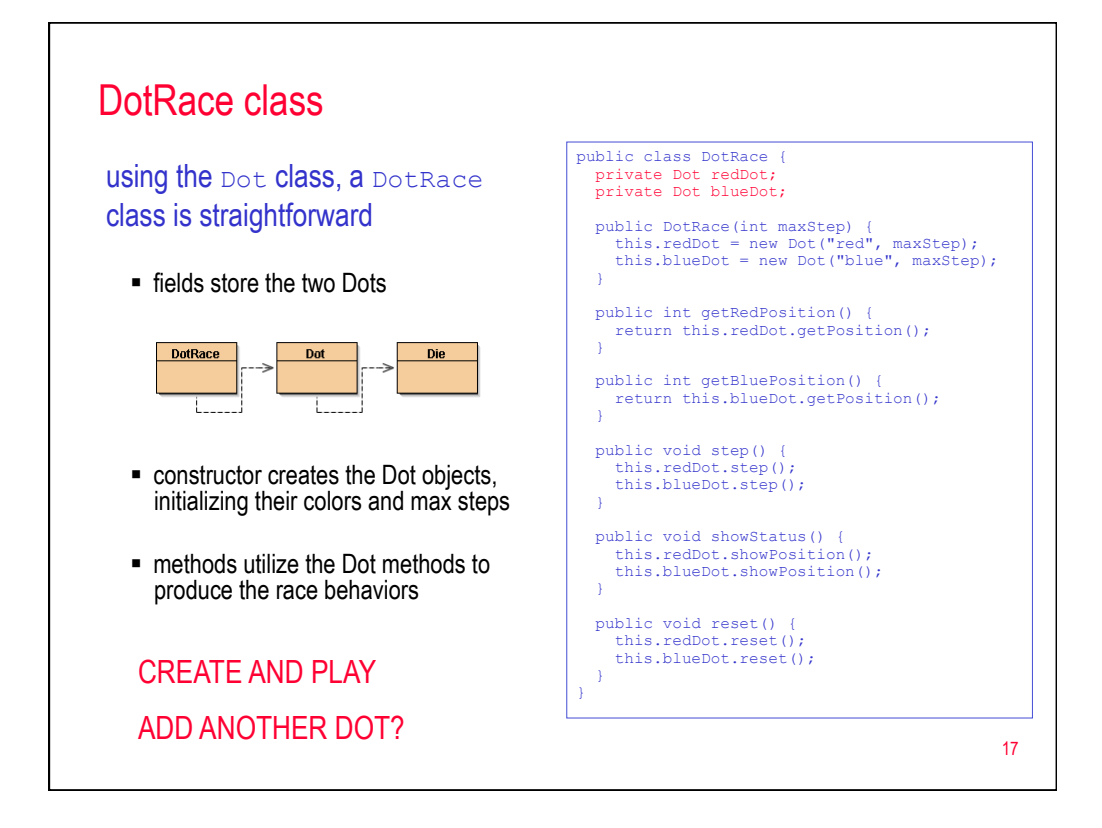

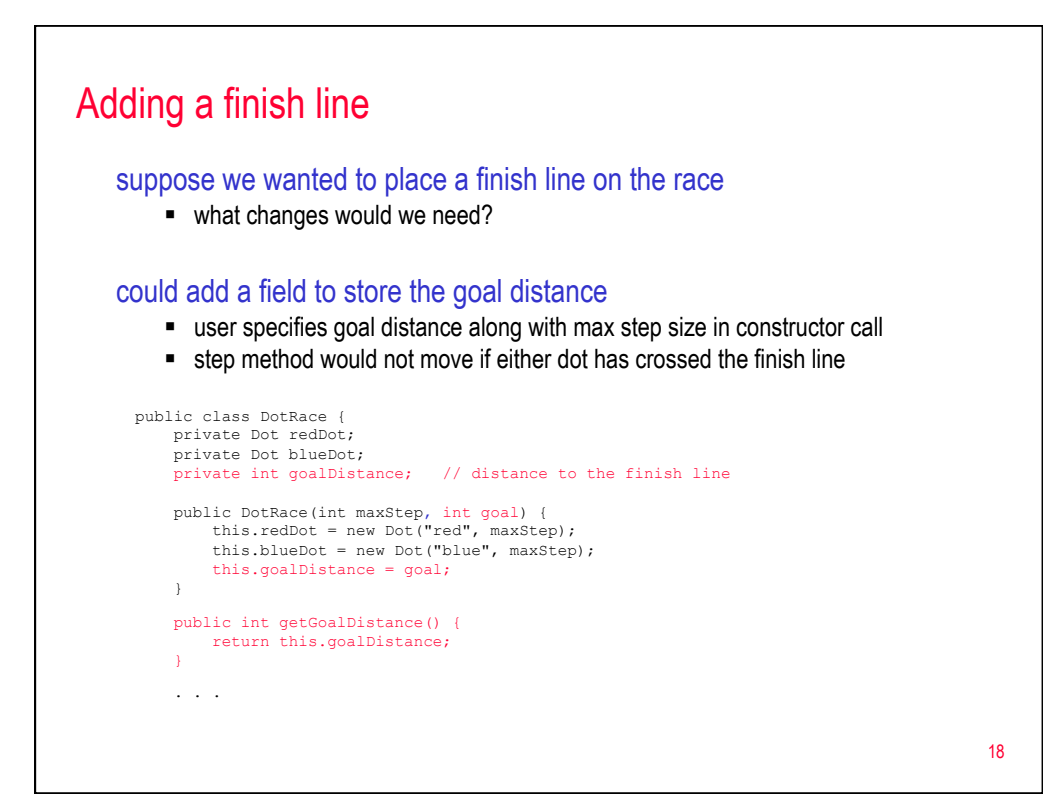

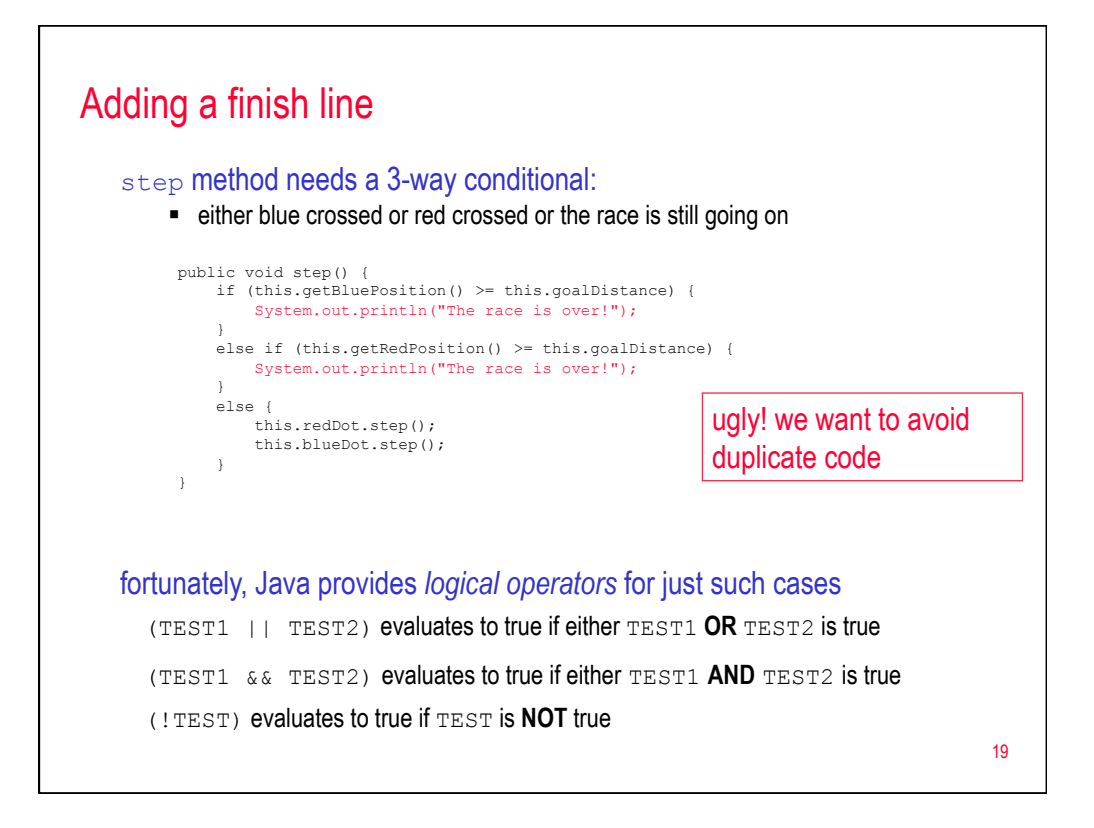

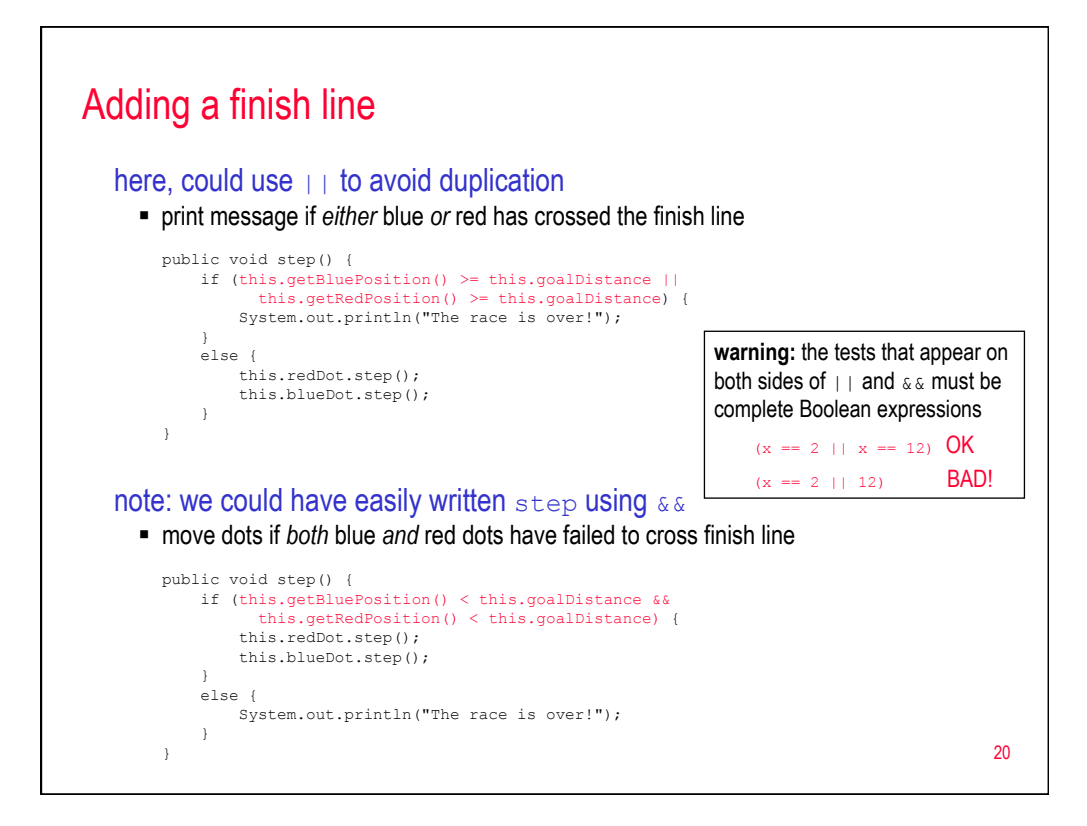

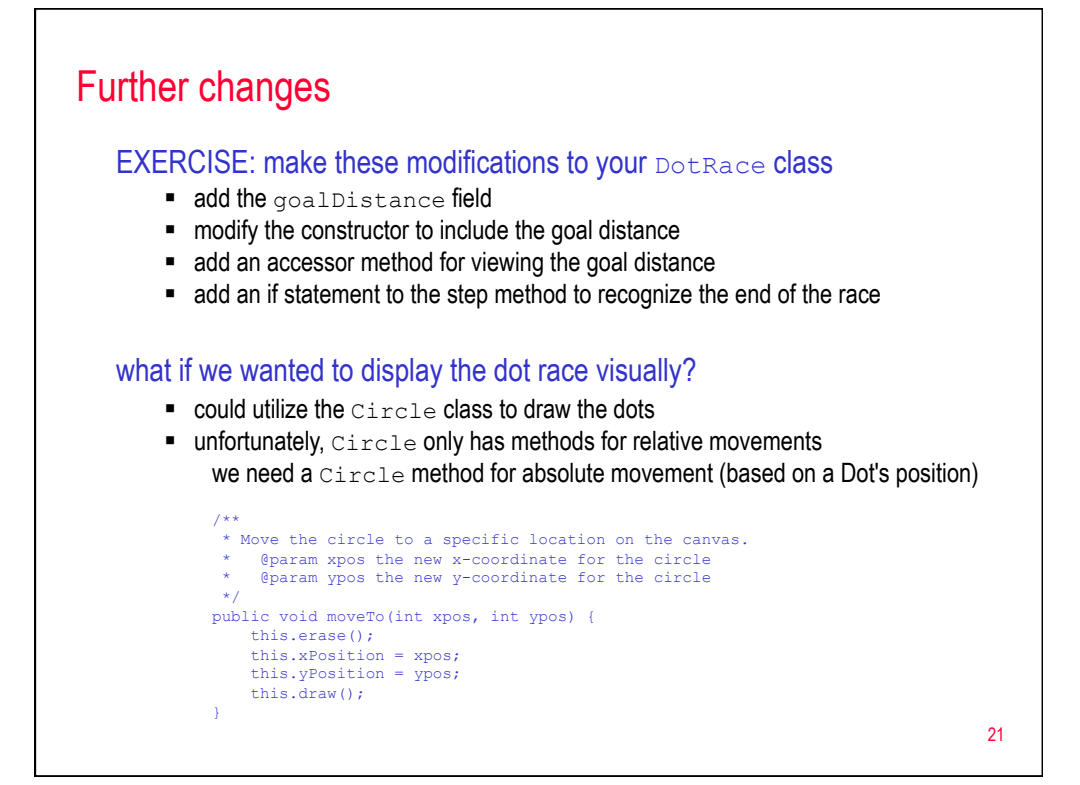

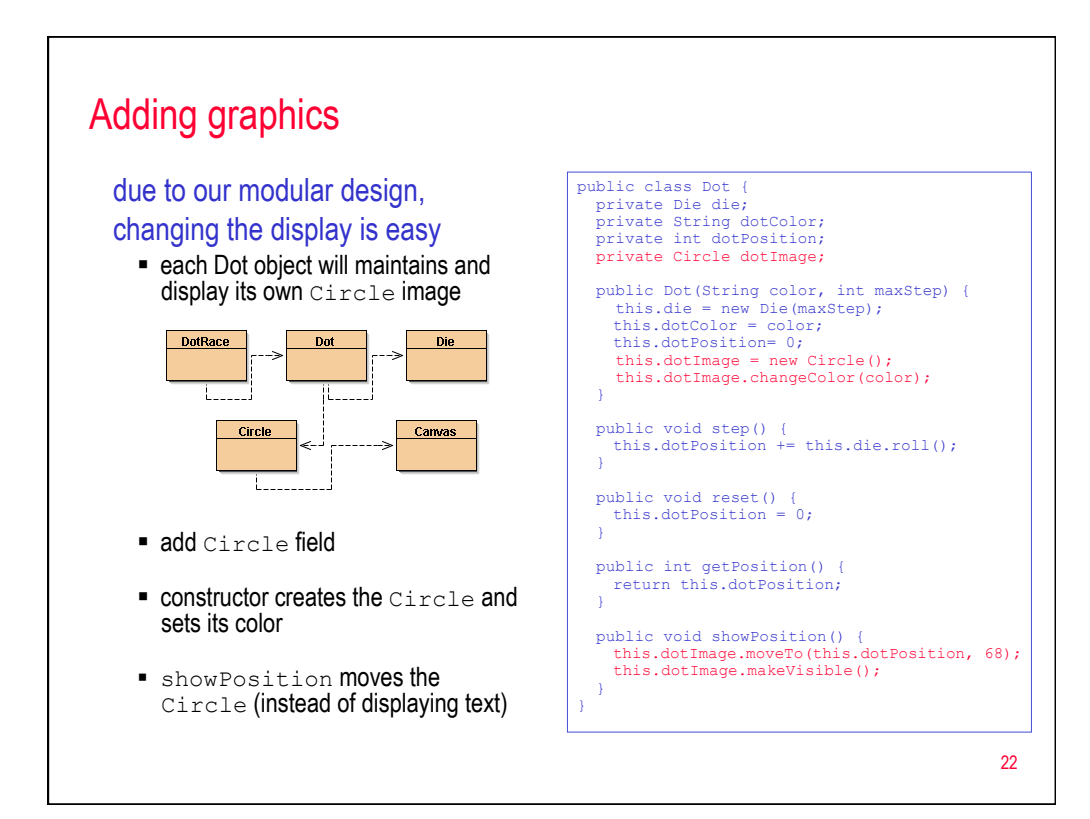

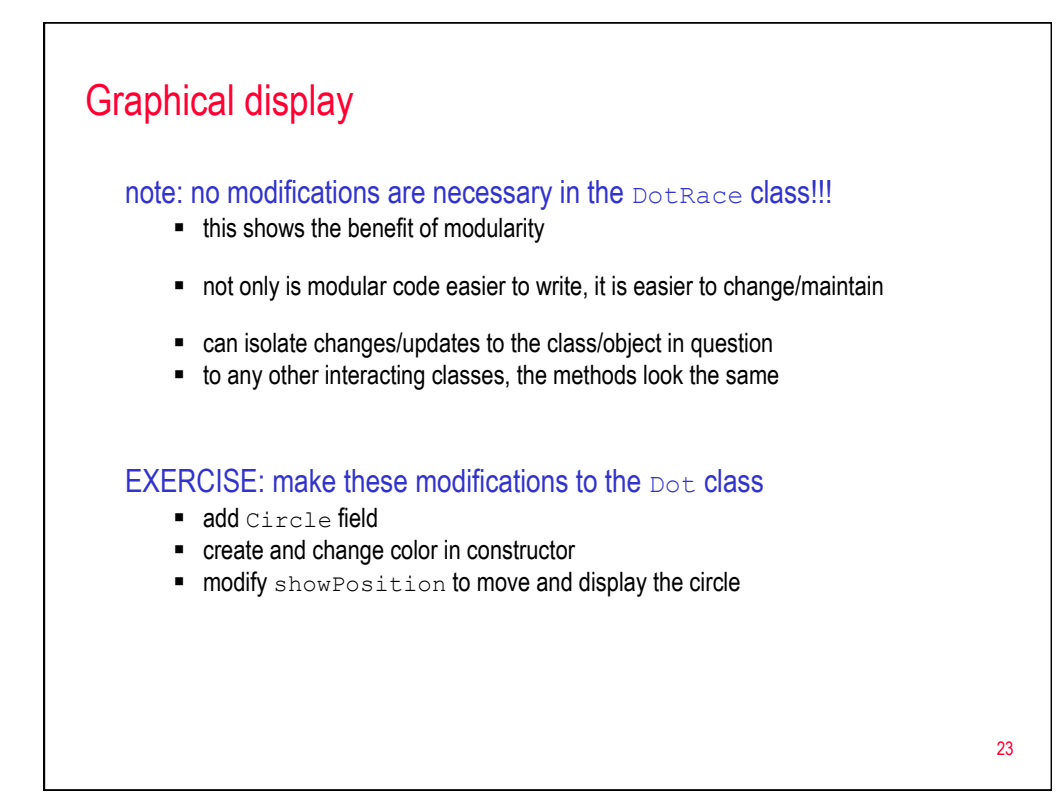

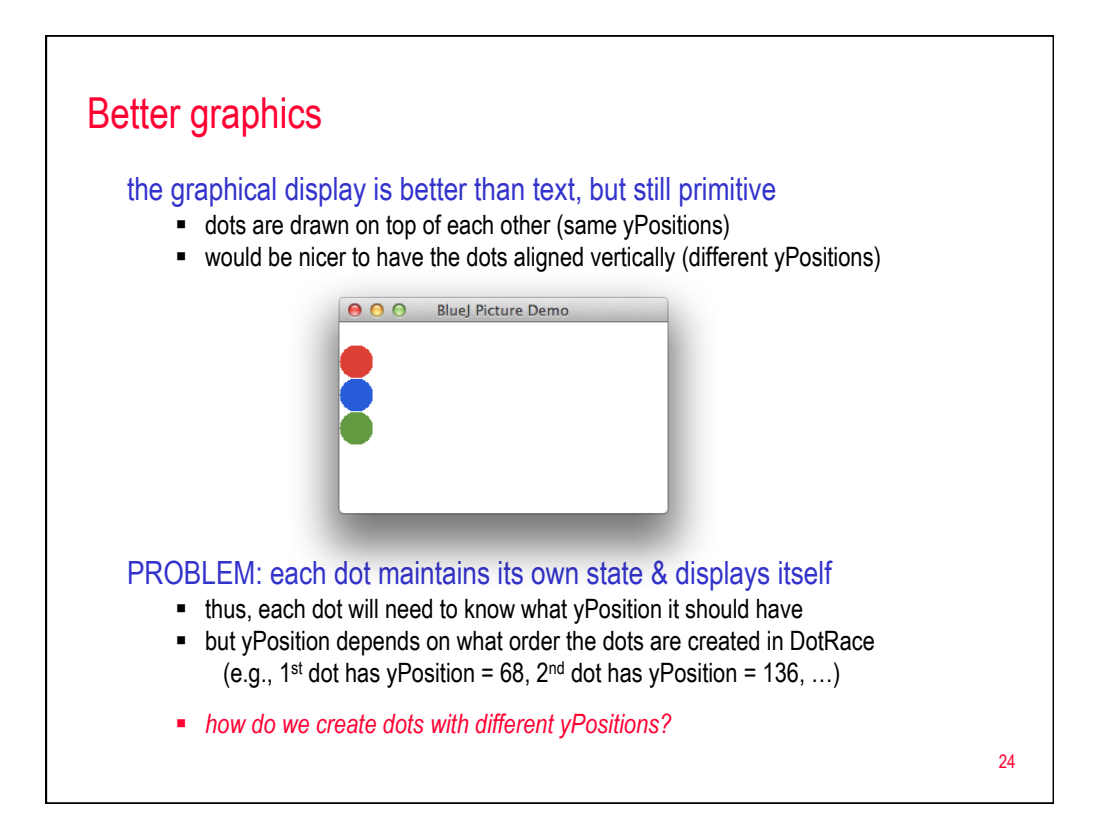

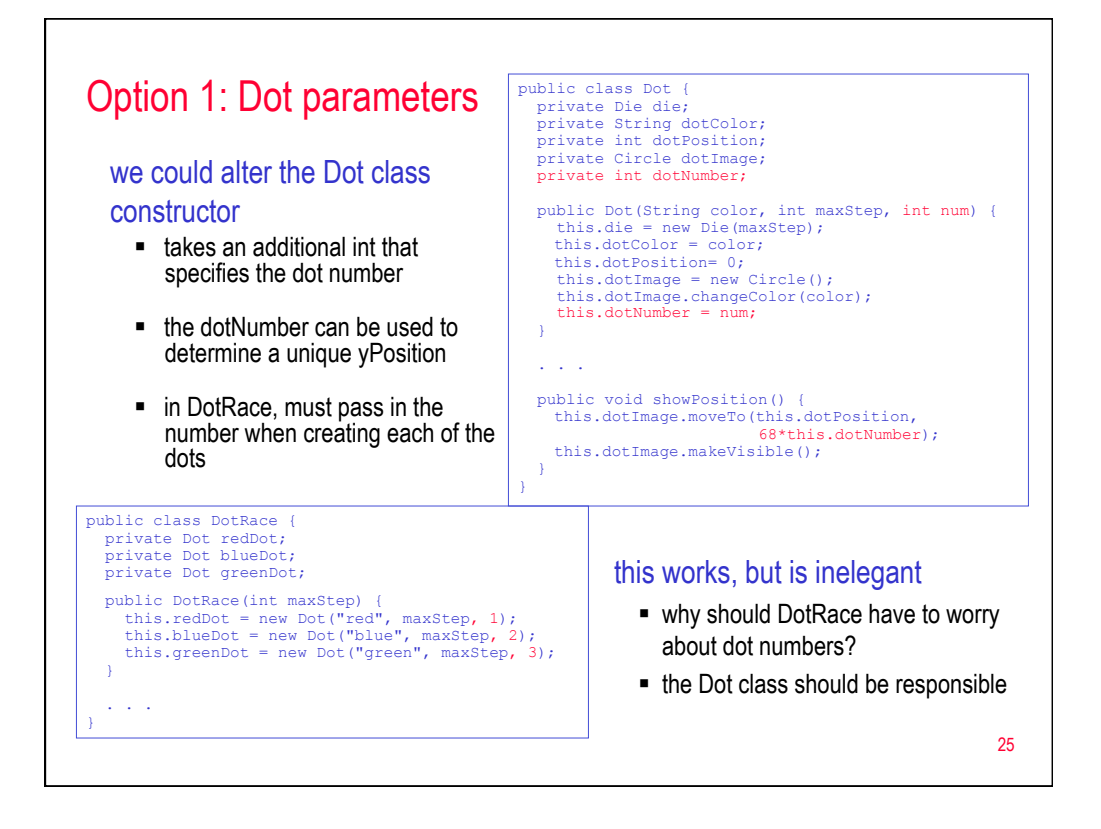

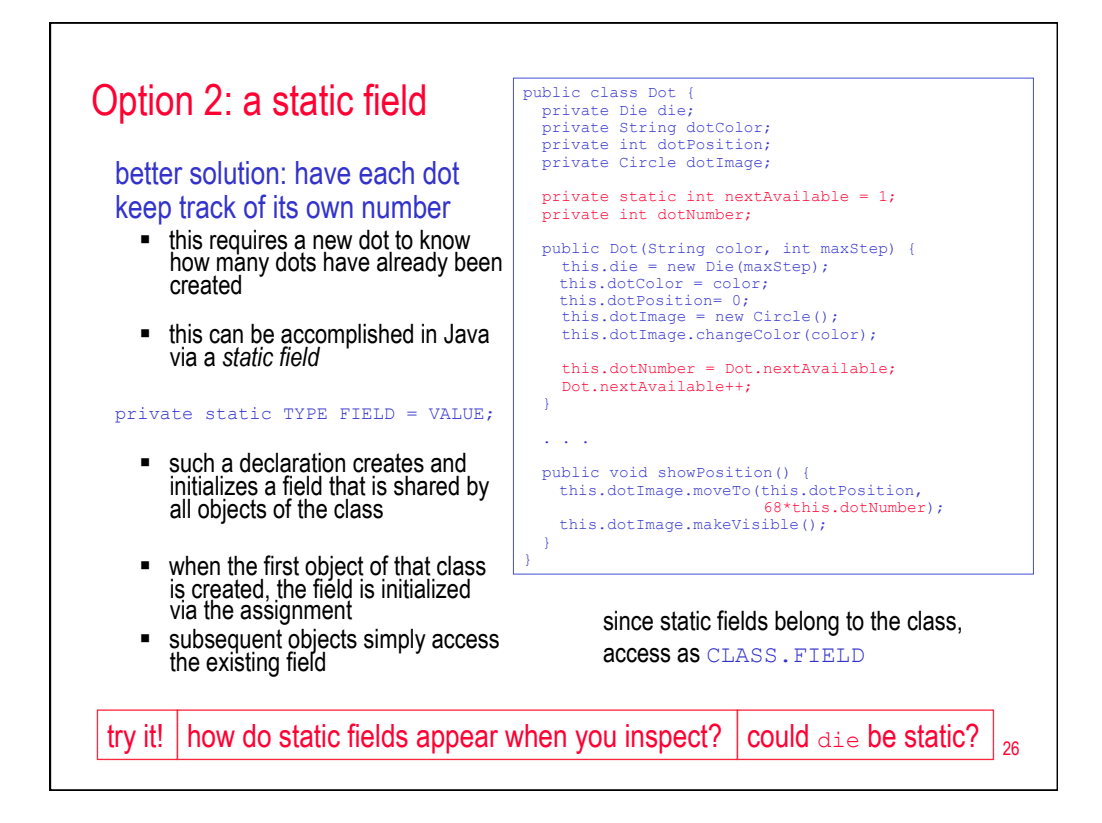

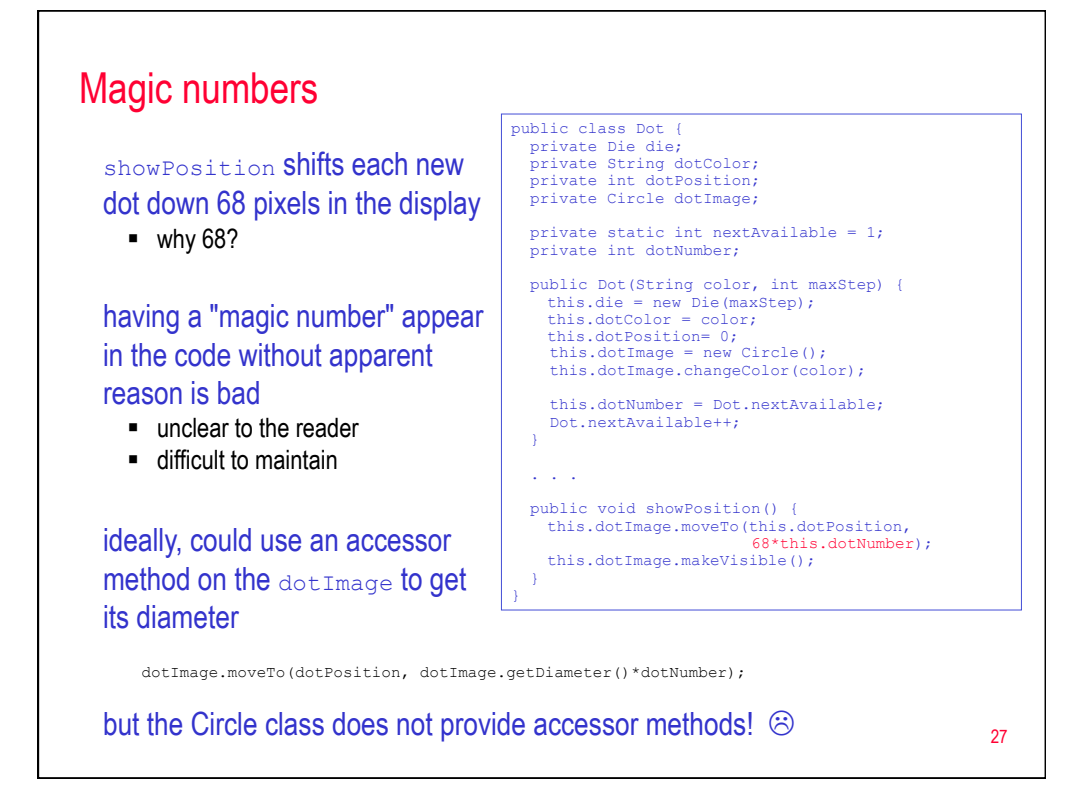

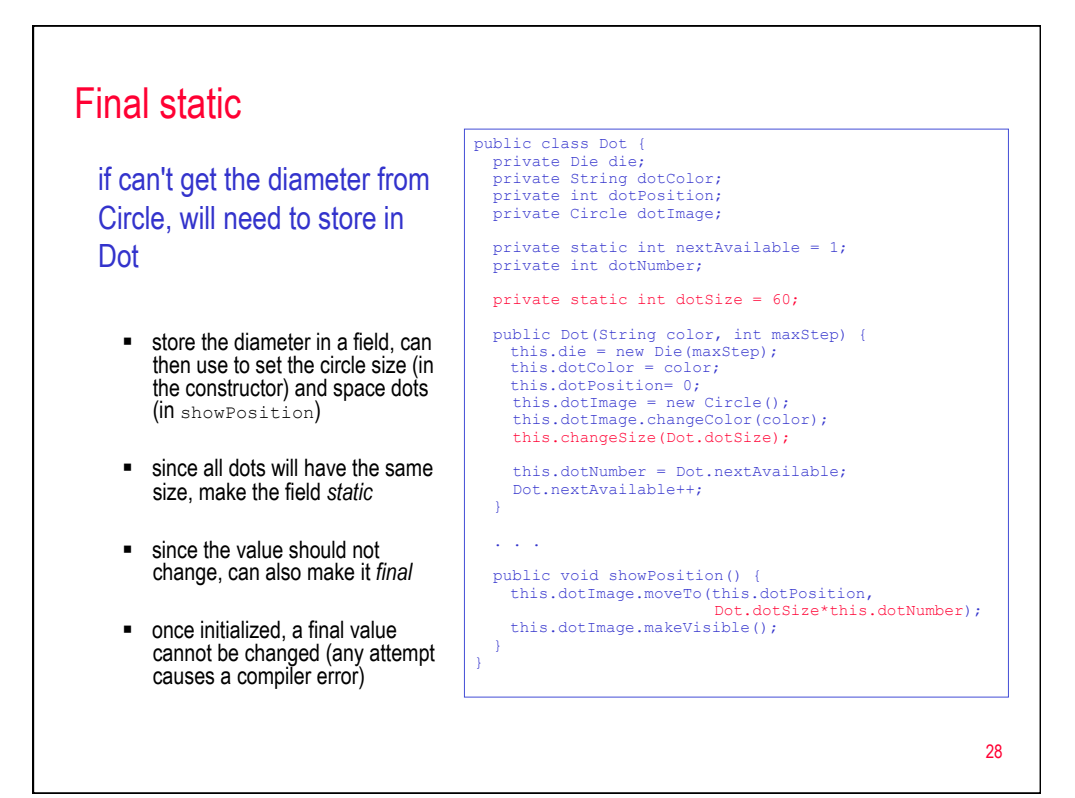

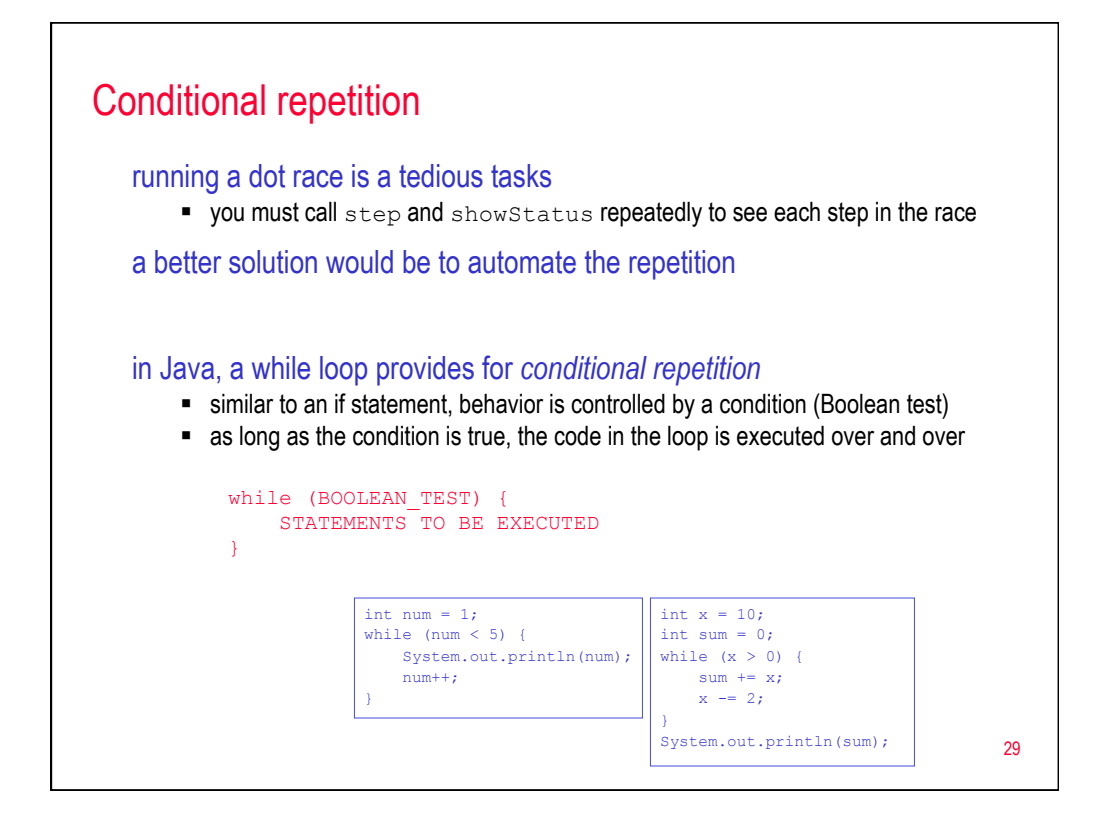

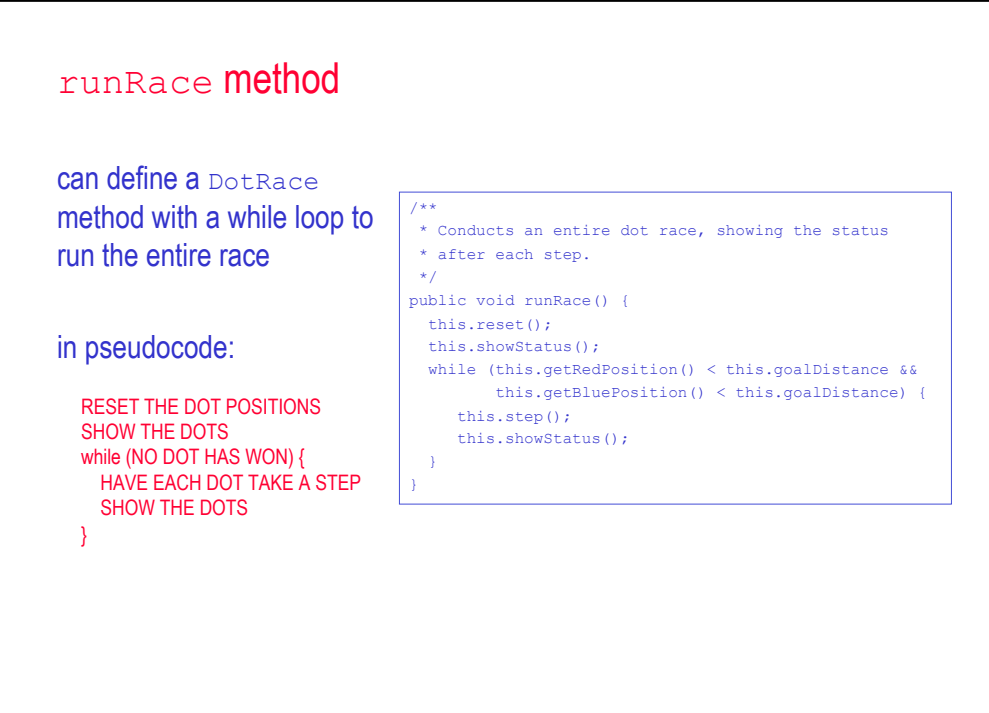

30

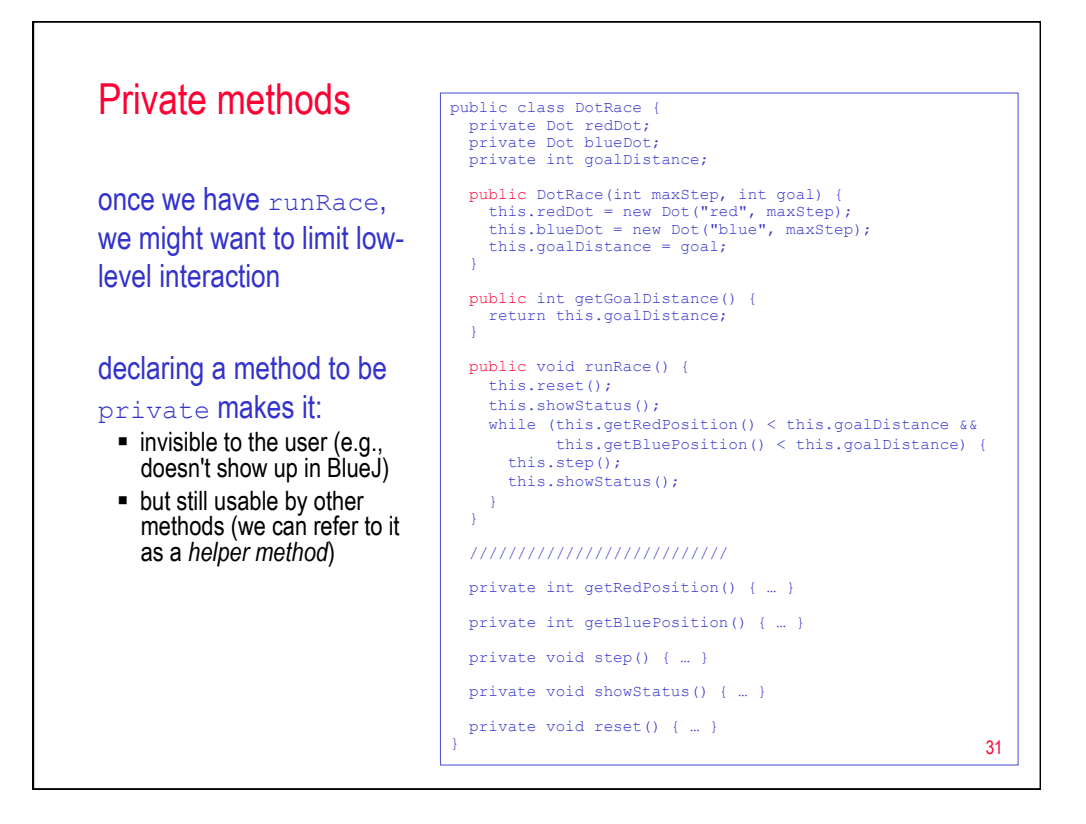

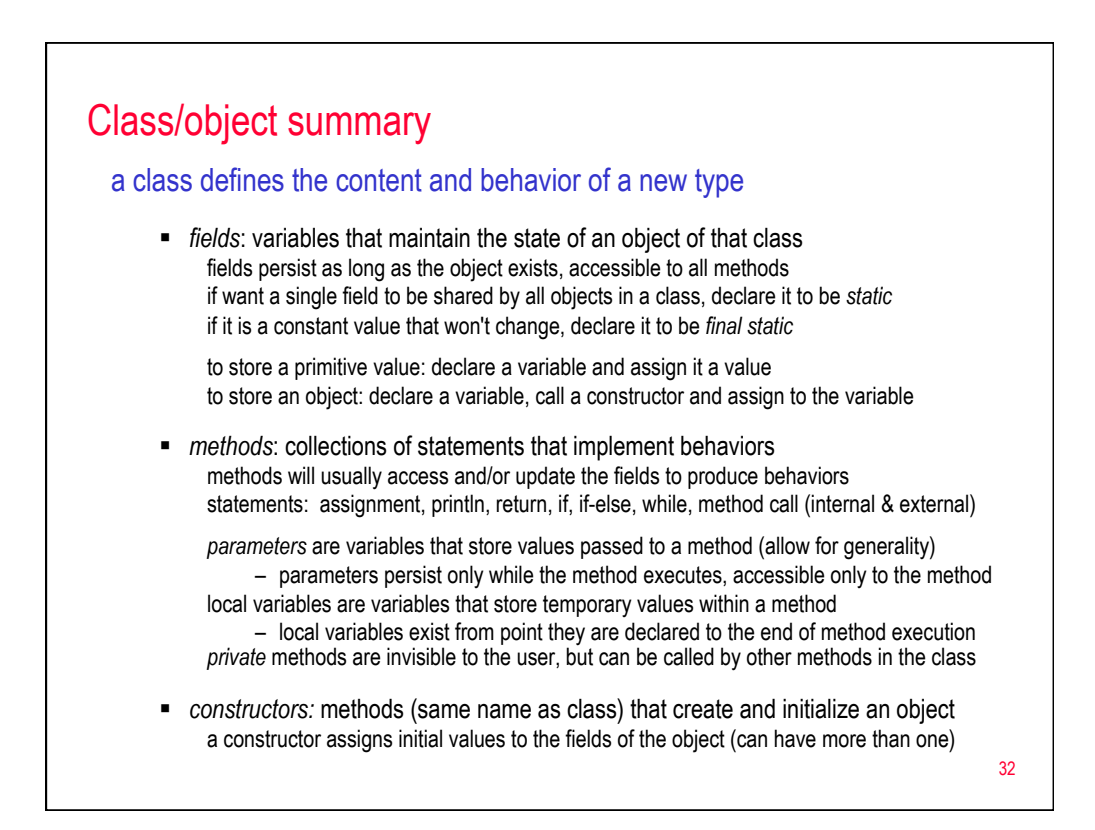